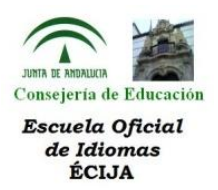

### **ERASMUS+ K1. MOVILIDAD 4: MALTA**

En este diario vamos a presentar un resumen de los distintos aspectos tratados en el curso *Methodology Revisited, Revitalized & Re-energised. Spice Up Your Teaching* realizado en Executive Training Institute (ETI) en Malta del 14 al 25 de octubre de 2019. Esta formación distribuye los contenidos en dos semanas

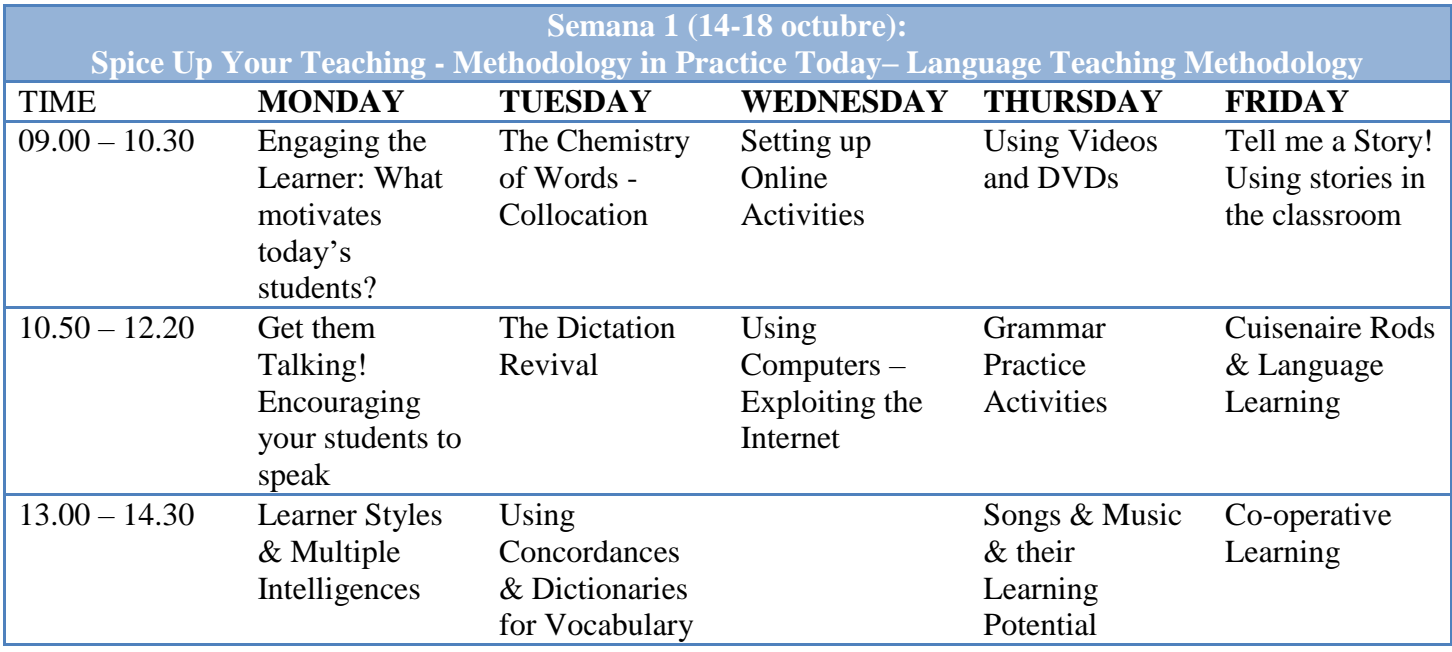

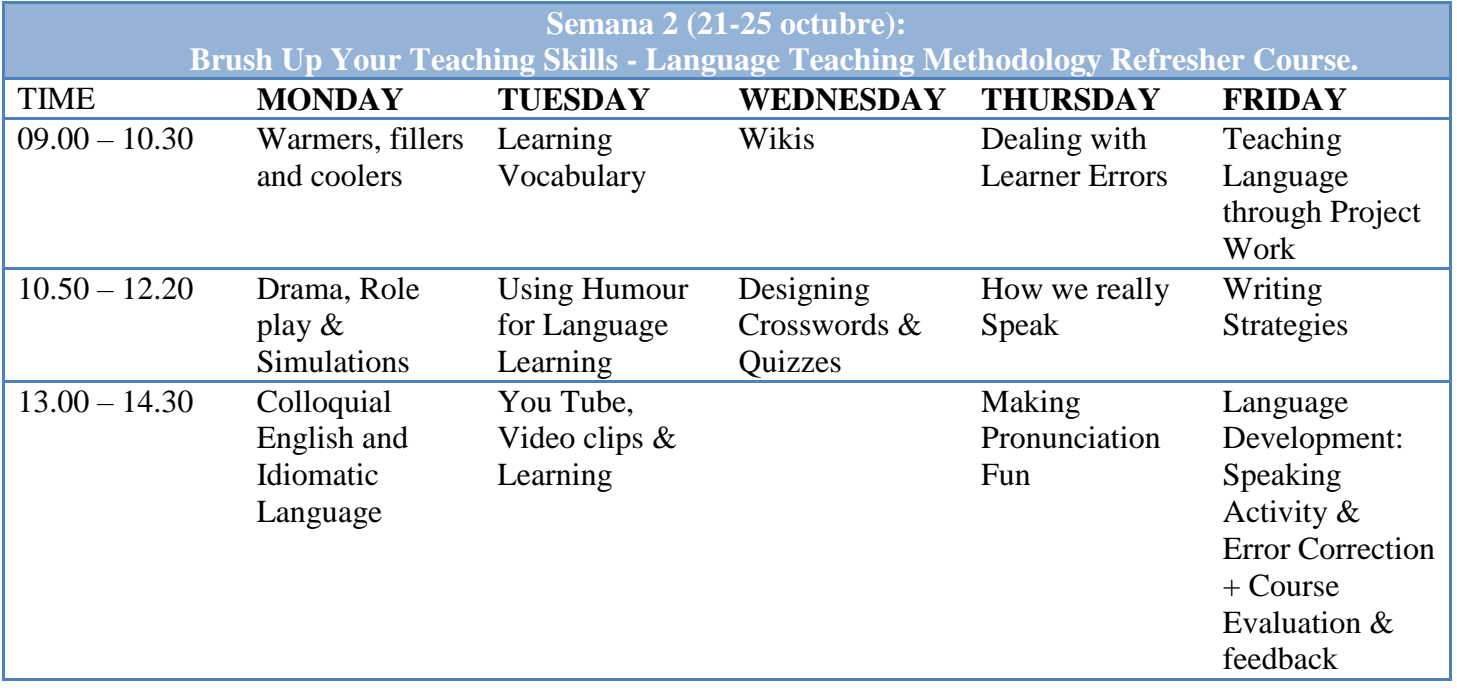

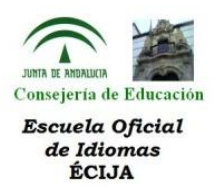

## **Semana 1 (14-18 octubre): Spice Up Your Teaching - Methodology in Practice Today– Language Teaching Methodology**

 **Engaging the Learner:** este módulo estaba centrado en cómo motivar al alumnado. Tras unos primeros momentos de reflexión y discusión sobre las motivaciones e intereses del alumnado, se presentaron diversas actividades, entre las que destacamos las siguientes:

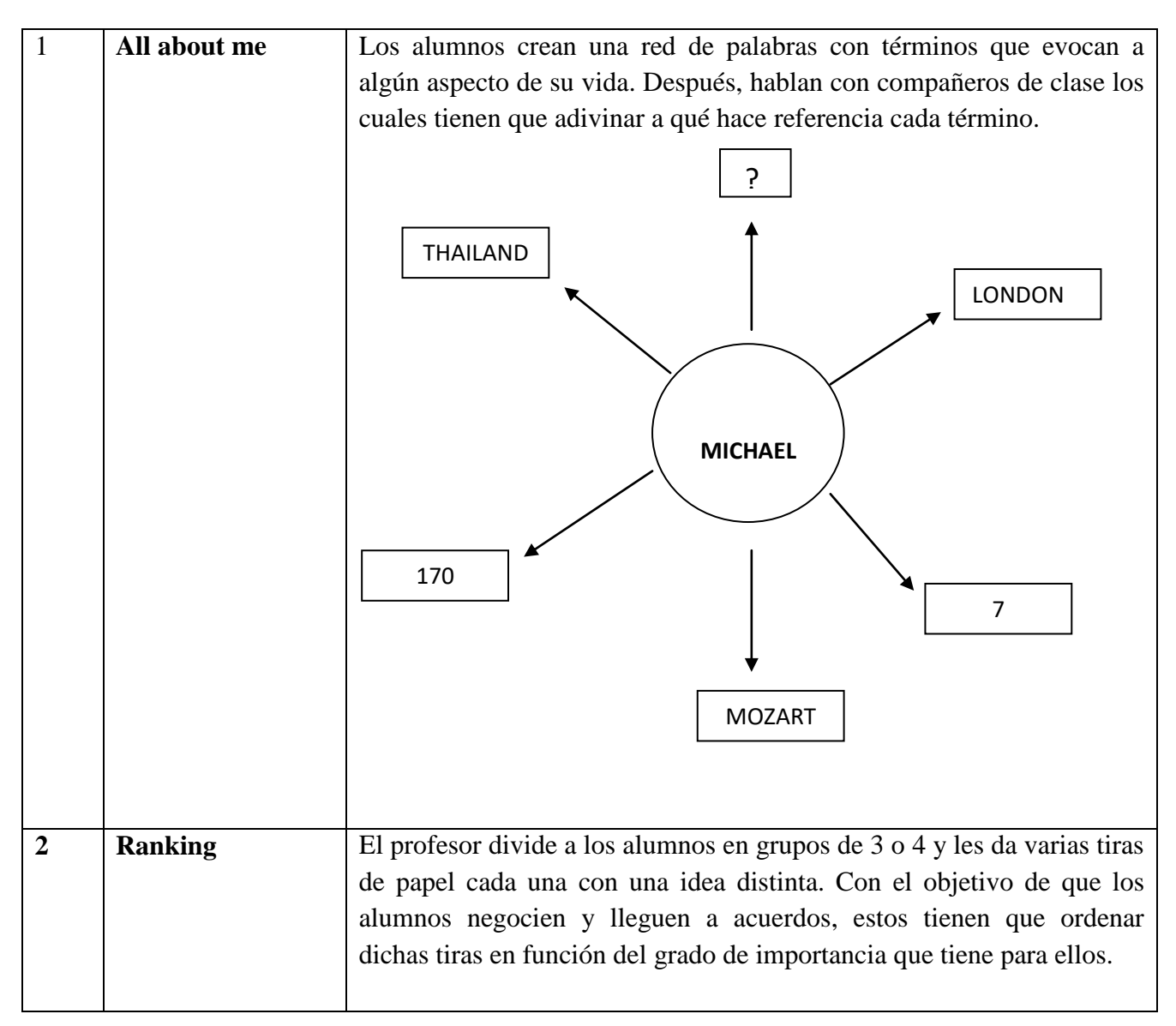

 **Encouraging your students to speak:** este módulo consiste en hacer que el alumnado hable en clase. Para ello, se presentaron diversas actividades, entre las que destacamos las siguientes:

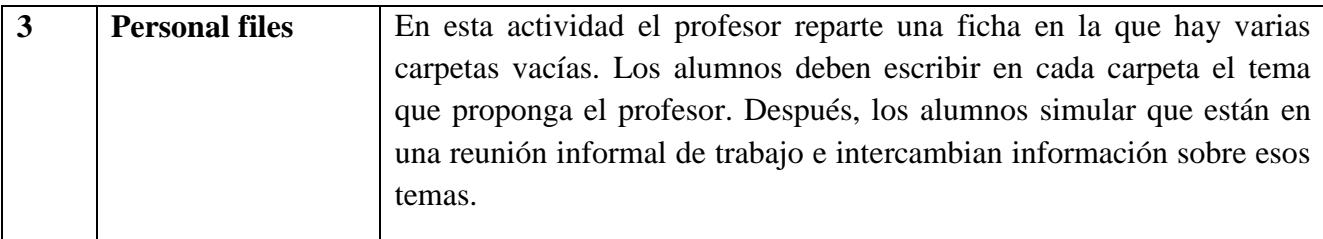

# **María Soler García**

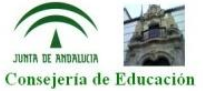

# Escuela Oficial<br>de Idiomas<br>ÉCIJA

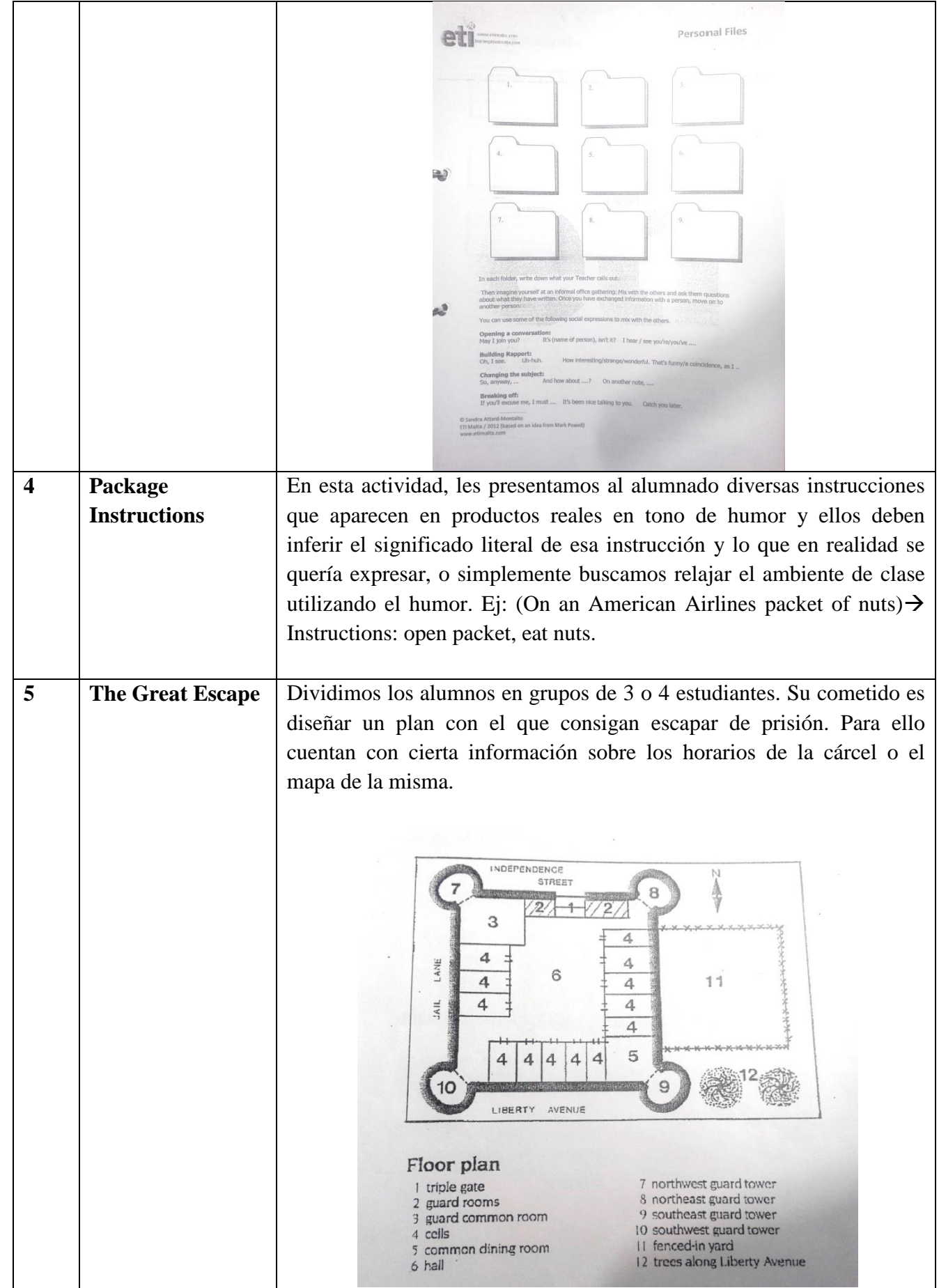

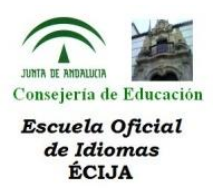

- **Learner Styles & Multiples Intelligences:** este módulo fue principalmente teórico. En él, debatimos sobre los distintos tipos de inteligencias que podemos encontrar en nuestro alumnado y también analizamos qué tipo de inteligencia estamos primando cuando realizamos una actividad u otra.
- **The chemistry of Words – Collocations:** en esta sección se nos presentaron distintas actividades que podemos realizar en clase para trabajar *collocations:*

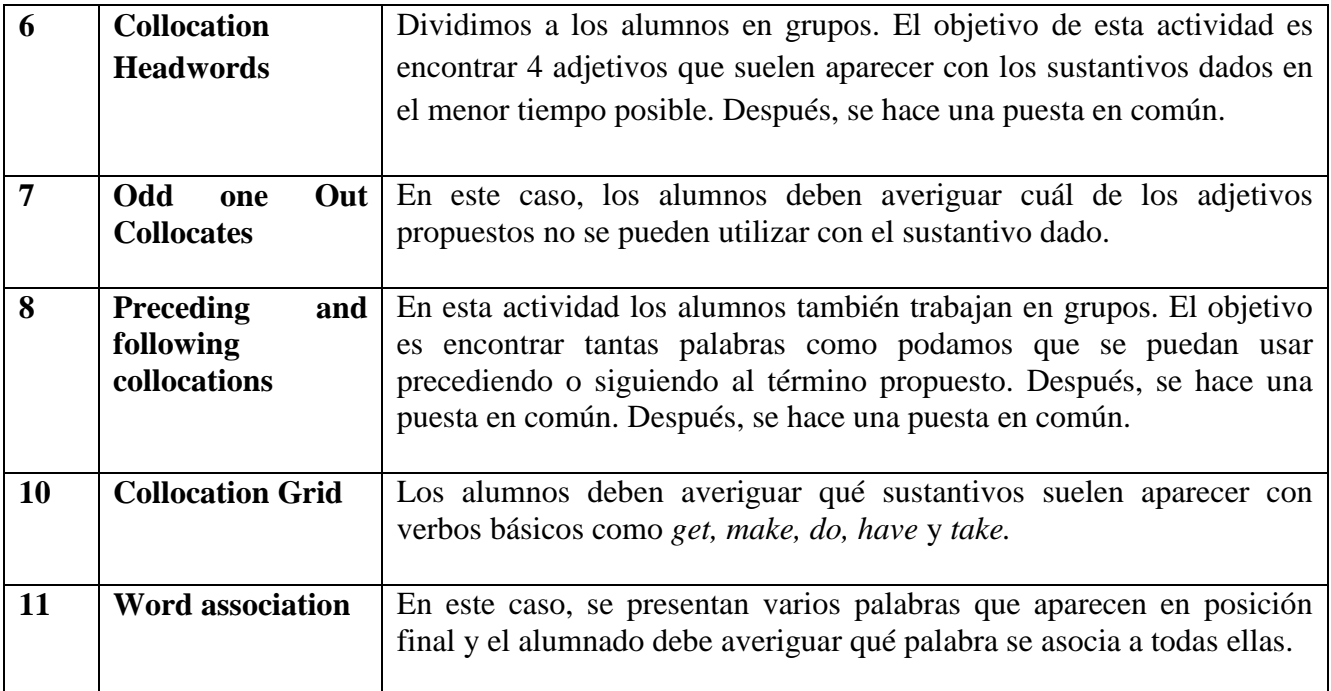

 **Dictation revival:** este módulo estuvo centrado en ofrecer distintas y novedosas ideas para utilizar los dictados en clase. Destacamos las siguientes actividades.

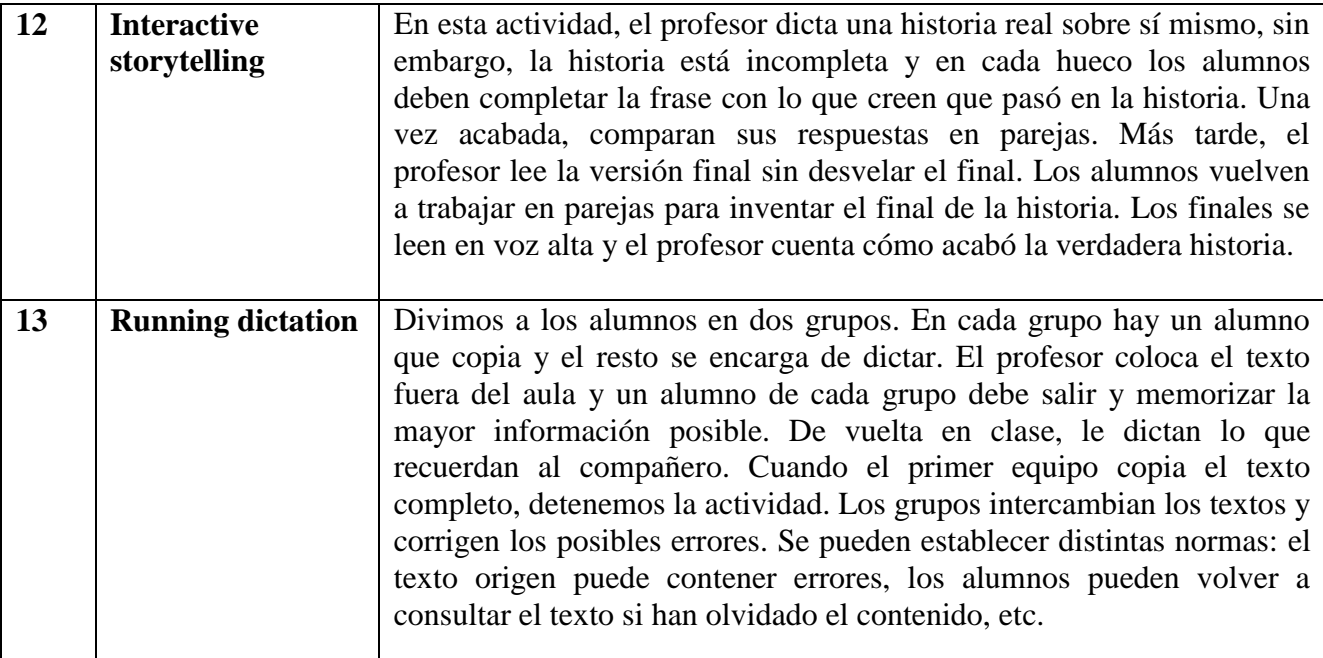

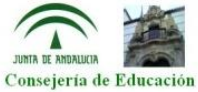

# Escuela Oficial<br>de Idiomas<br>ÉCIJA

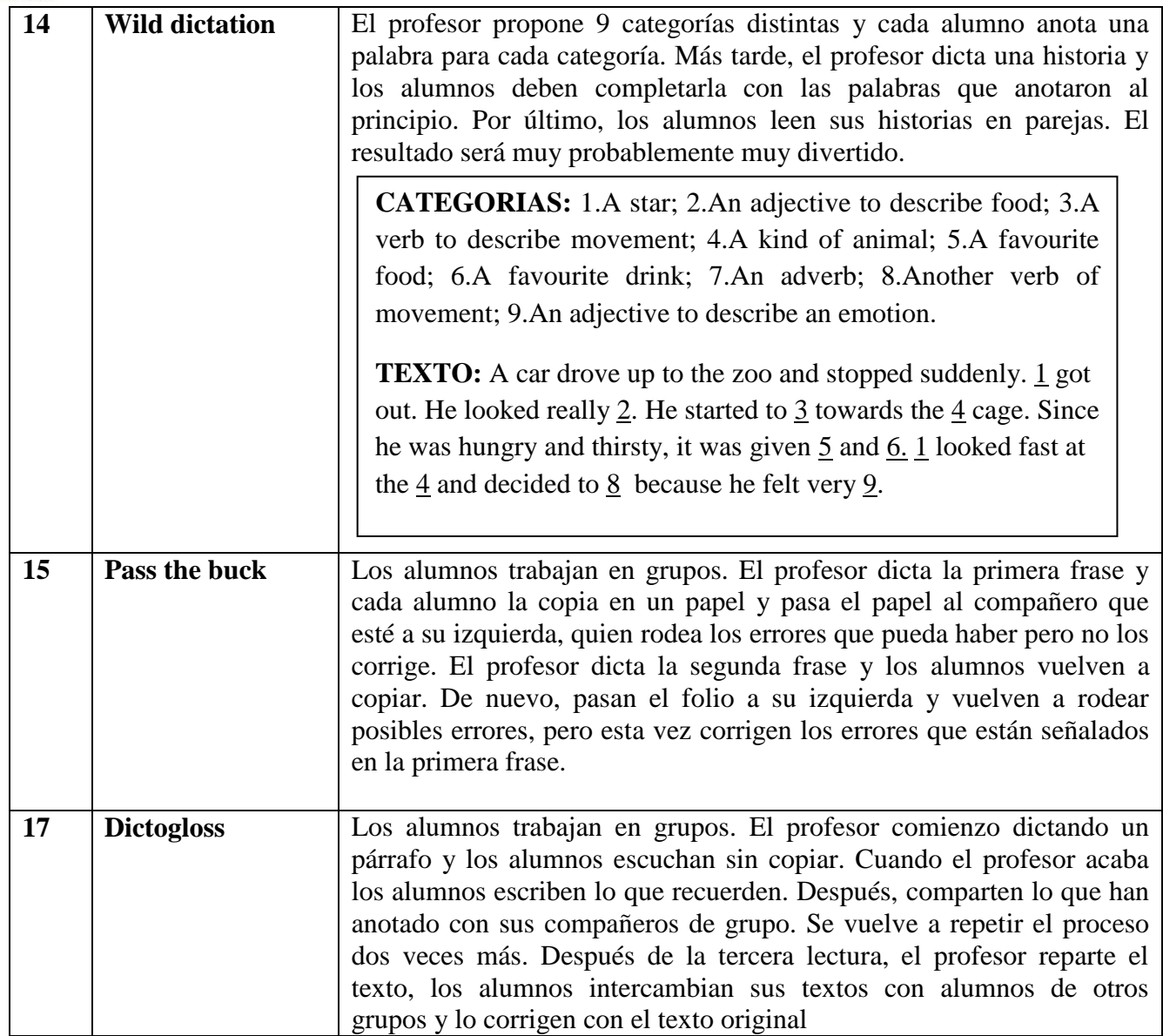

 **Using collocations & dictionaries:** en este caso visitamos distintos diccionarios y corpus para trabajar el uso de concordancias.

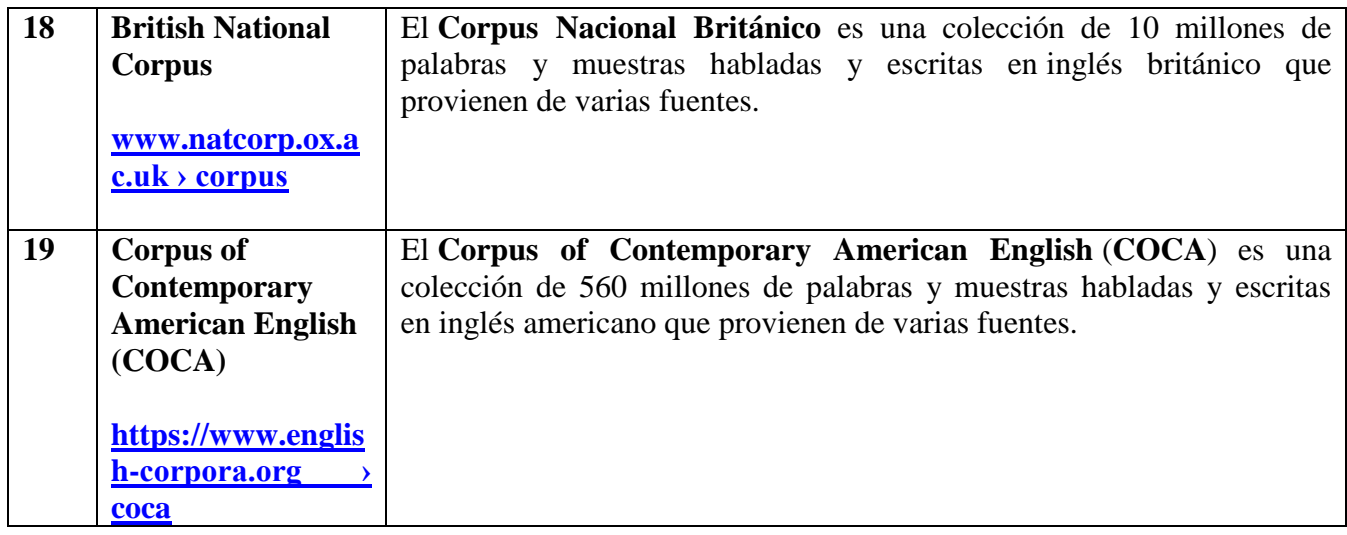

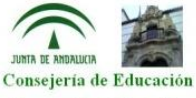

#### Escuela Oficial de Idiomas ÉCIJA

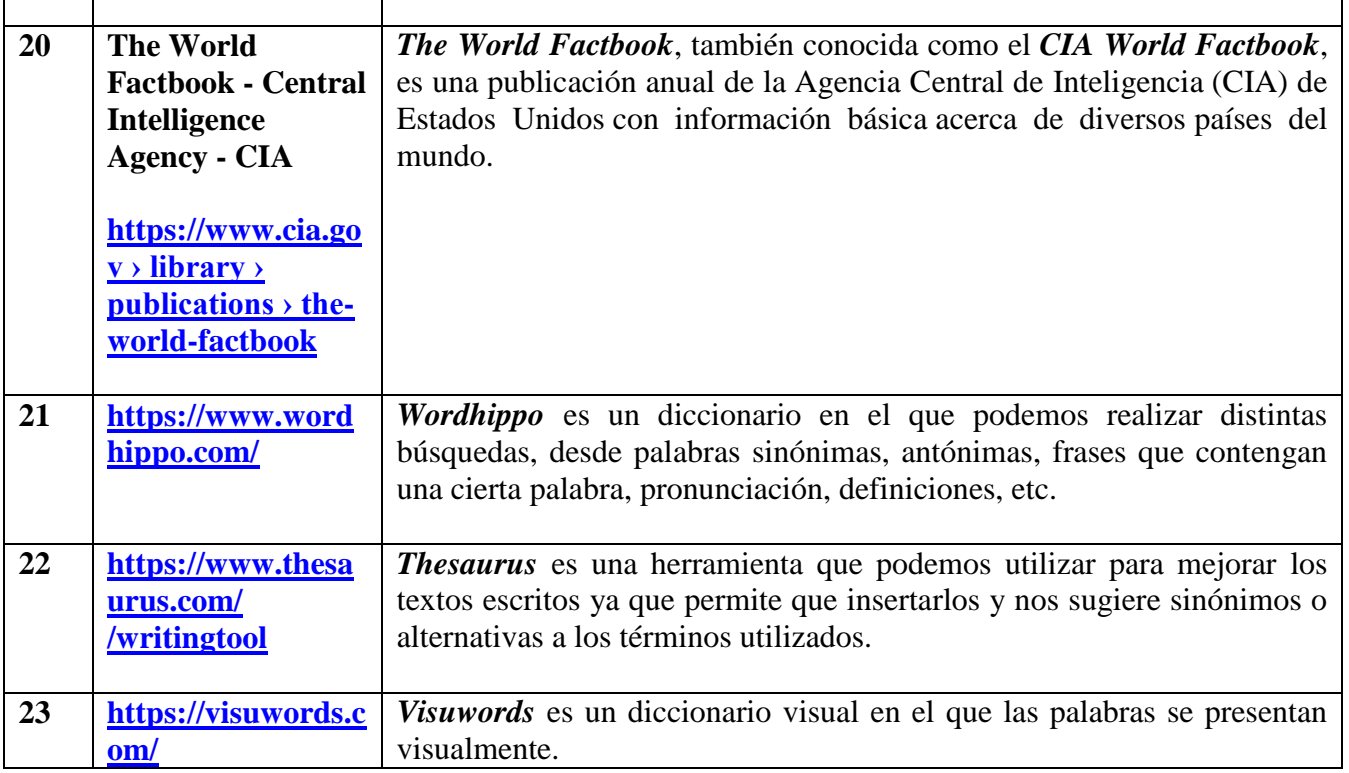

 **Setting up Online Activities:** en este bloque exploramos distintos recursos online para crear actividades.

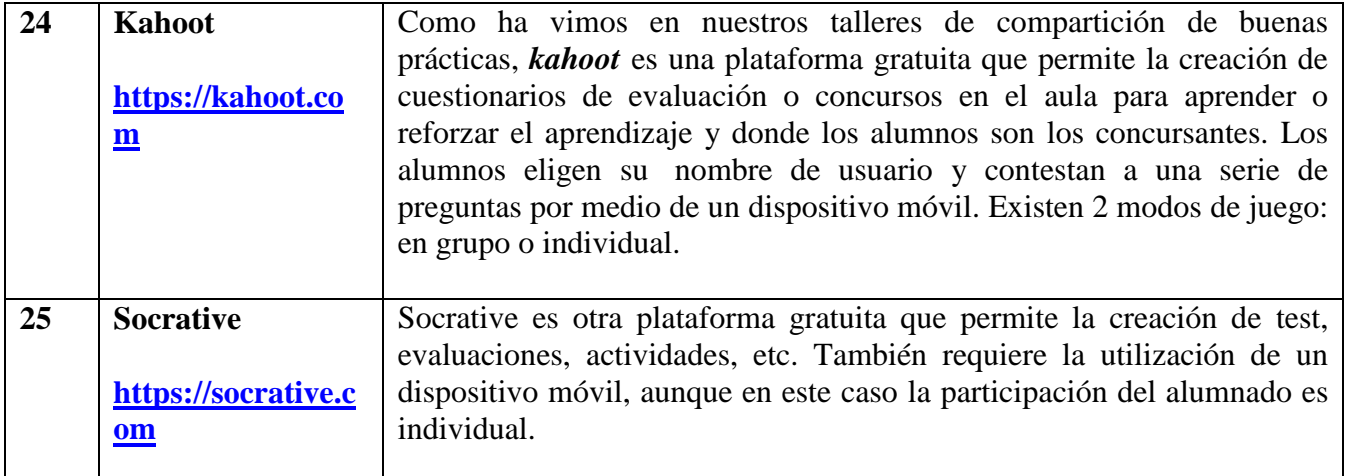

 **Using Computers – Exploiting the Internet:** en este módulo utilizamos nuestros dispositivos para acceder a distintas páginas webs que pueden ser útiles para nuestras clases.

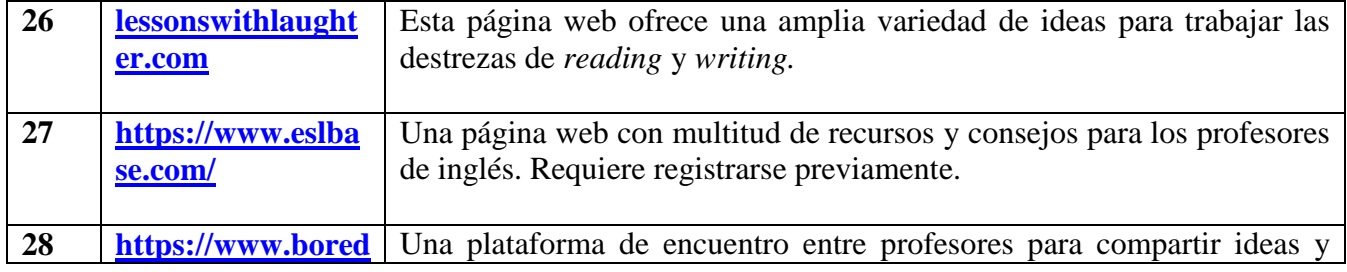

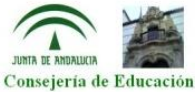

# Escuela Oficial de Idiomas<br>ÉCIJA

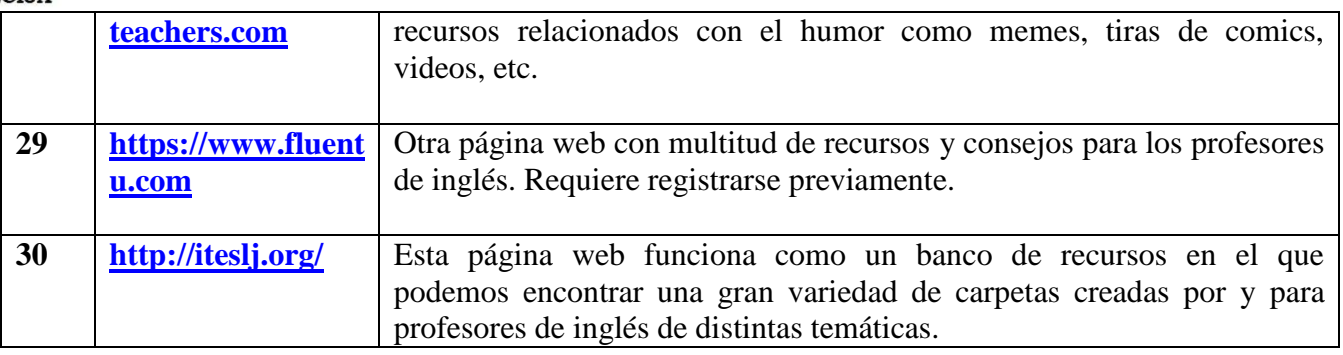

 **Using videos & DVDs:** en este módulo se presentaron distintas ideas para utilizar recursos visuales en el aula. Entre ellas destacamos:

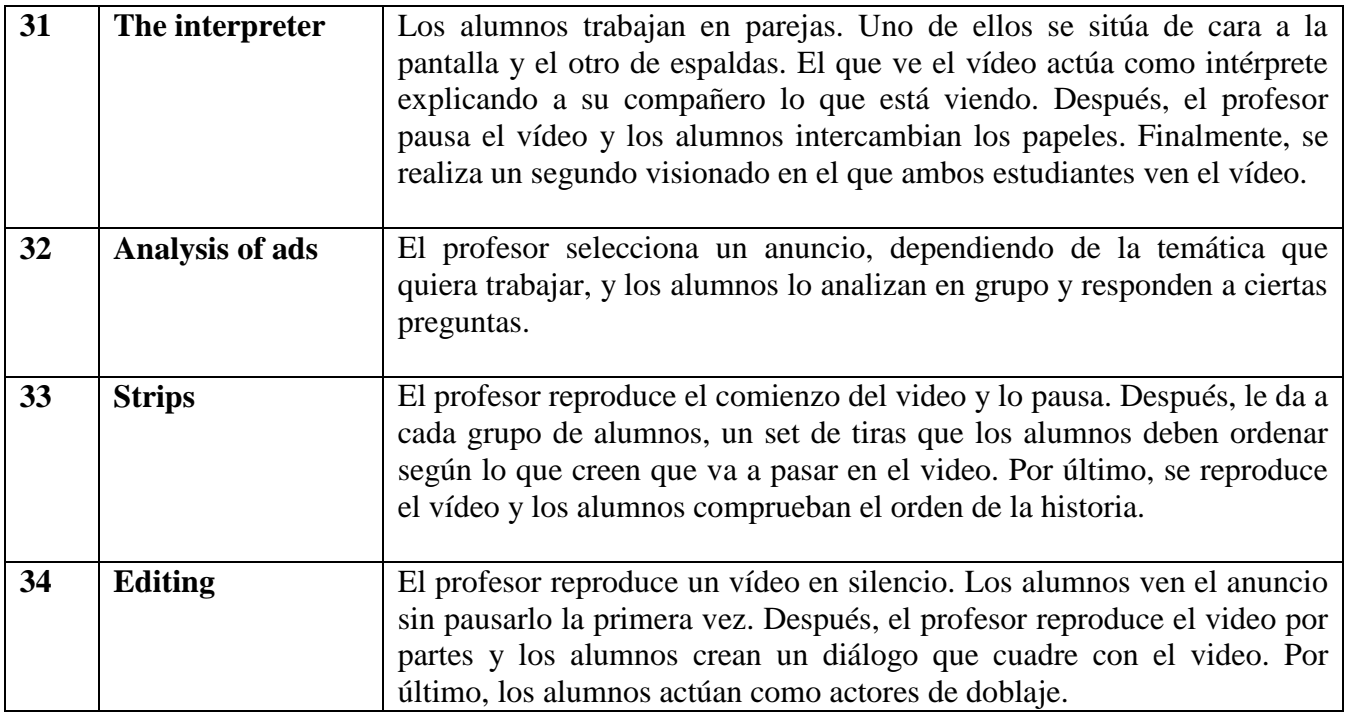

 **Using stories in the classroom:** en este blogue analizamos distintas técnicas para trabajar con historias en clase.

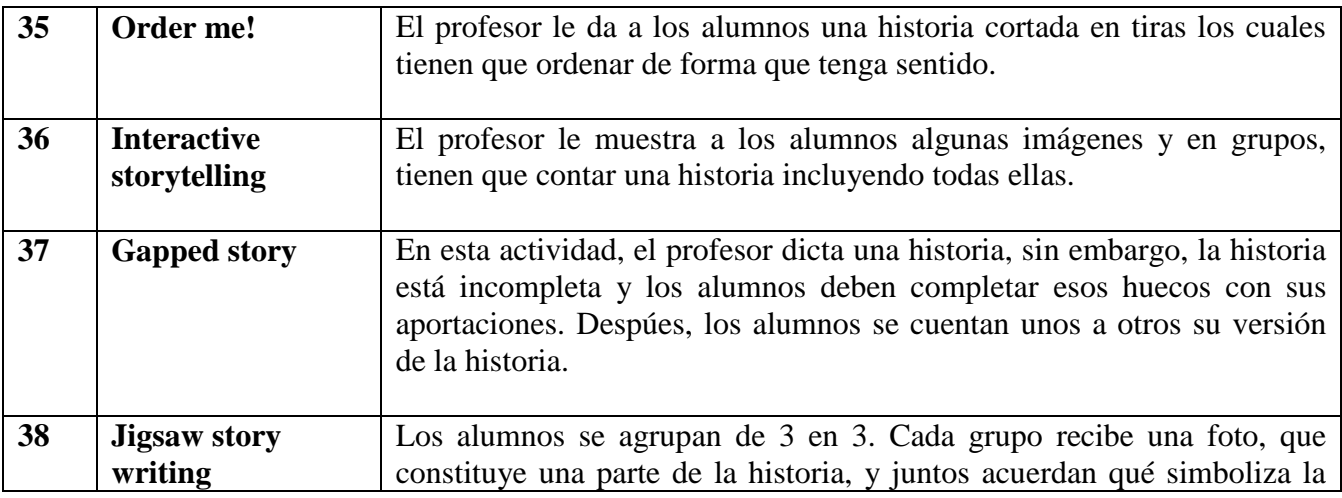

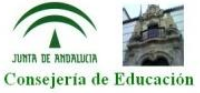

#### Escuela Oficial de Idiomas

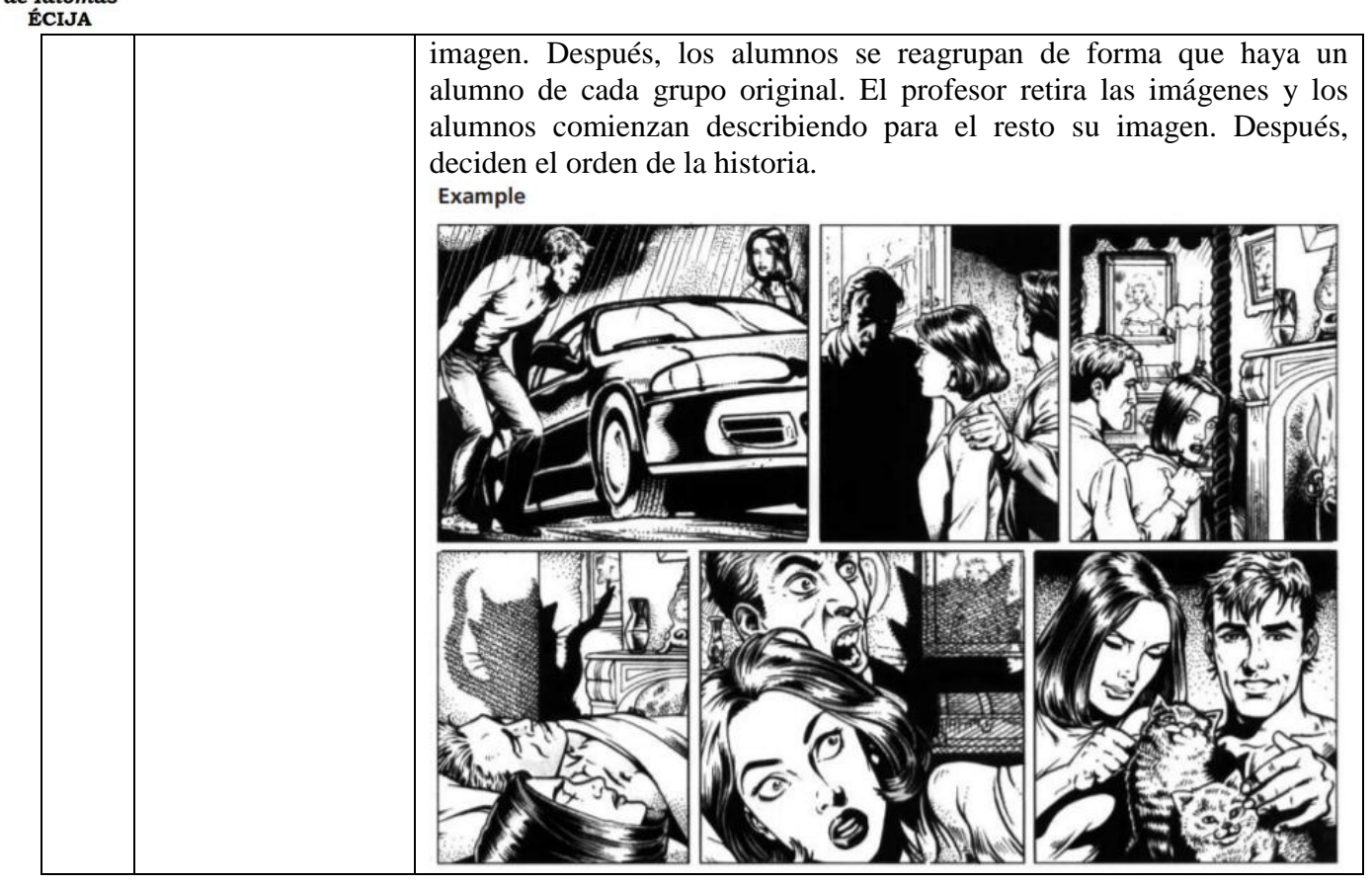

 **Cuisenaire Rods & Language Learning:** en este caso, hicimos una puesta en común de cómo utilizar este instrumento para enseñar el idioma. Más tarde, el profesor nos proporcionó un dossier con una gran variedad de ideas entre las que destacamos: actividades para trabajar aspectos gramaticales, actividades de pronunciación, actividades de escenificación, etc.

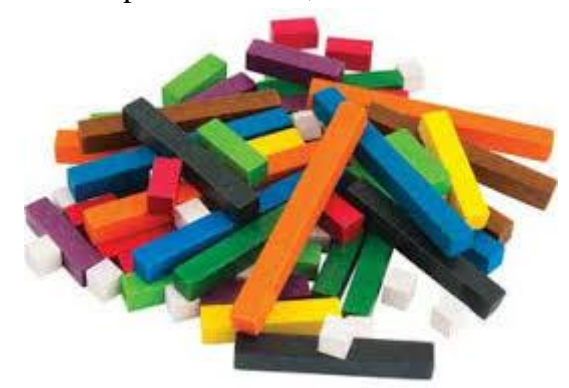

\* Se adjunta el dosier con el resumen de las posibles actividades que se pueden realizar utilizando *cuisinaire rods.*

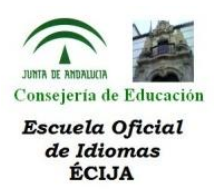

## **Semana 2 (21-25 octubre): Brush Up Your Teaching Skills - Language Teaching Methodology Refresher Course.**

## **Warmers, fillers and coolers:**

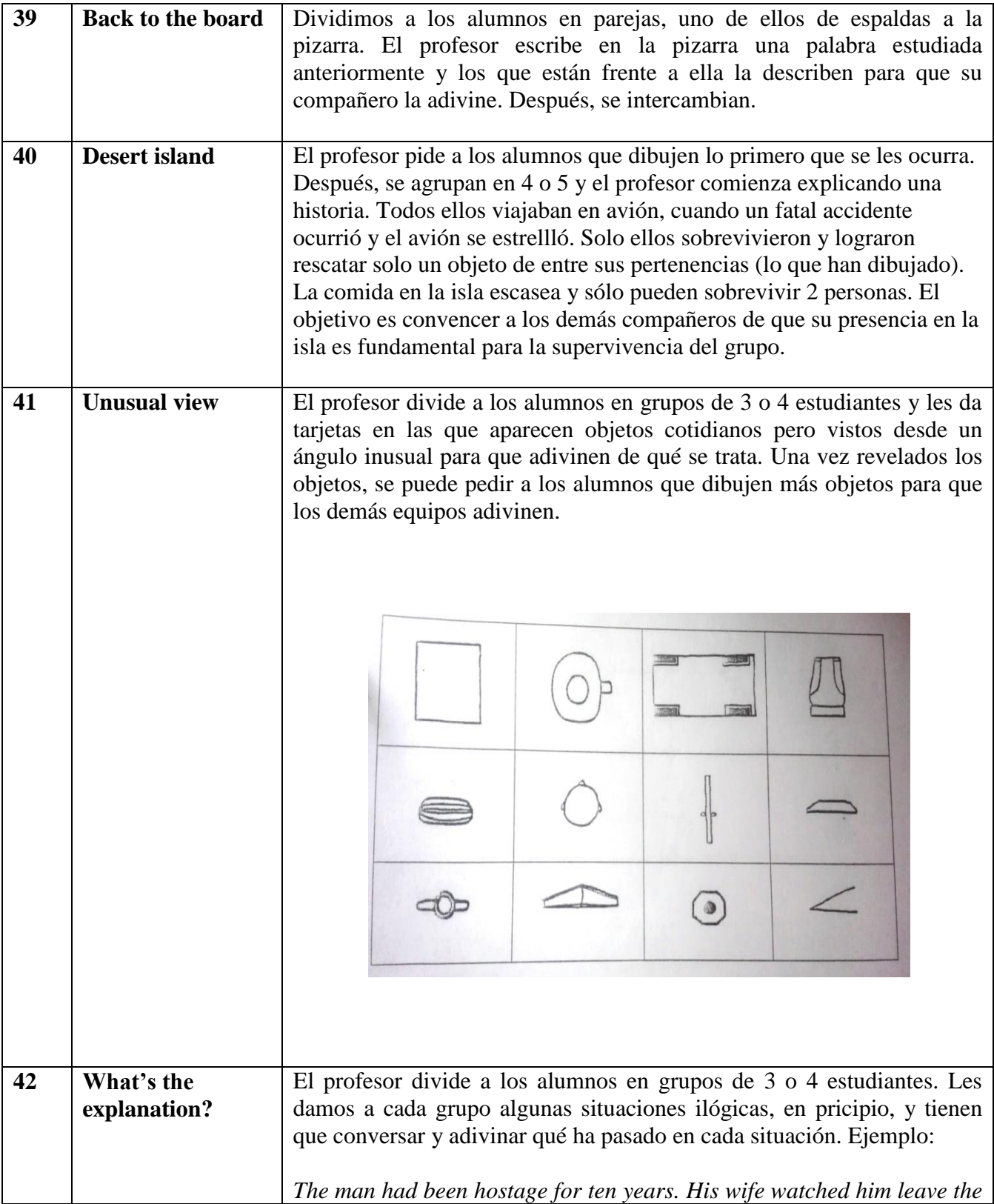

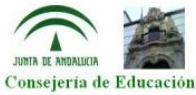

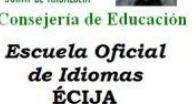

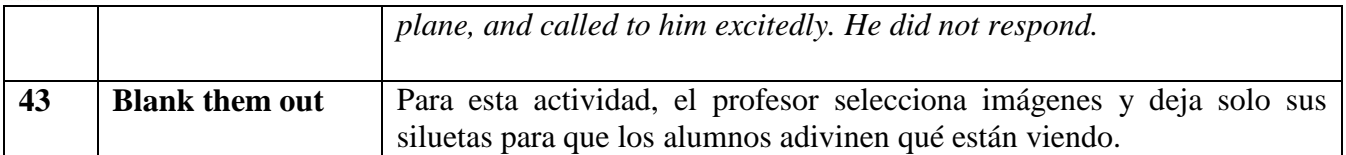

- **Drama, roleplay and simulations:** en esta sección, discutimos la diferencia entre *roleplay, drama* y *simulation.* Consideramos que hablamos de *roleplay* cuando fingimos ser otra persona, normalmente se trabaja con un diálogo creado por los alumnos, o proporcionado por el profesor. En *simulation* no fingimos ser otra persona, si no que pensamos cómo actuaríamos en una situación determinada. En *drama* nos referimos a actuación o contar historias.
- **Wikis:** una *Wiki* es un sitio web colaborativo que puede ser editado por varios usuarios. Los usuarios de una wiki pueden así crear, editar, borrar o modificar el contenido de una página web, de una forma interactiva, fácil y rápida; dichas facilidades hacen de una wiki una herramienta efectiva para la escritura colaborativa. Presenta las siguientes diferencias con un *blog:*

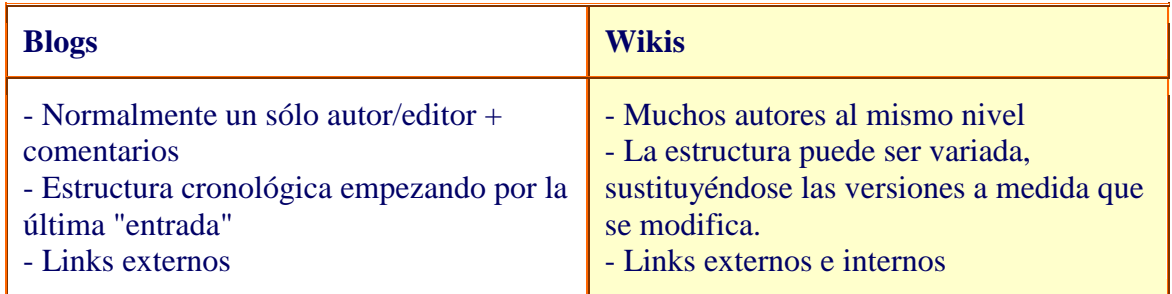

Para crear una wiki se puede utilizar esta página:<https://my.pbworks.com/> (requiere registro previo).

 **Using humour for language learning:** en este bloque se presentaron distintas ideas para trabajar con el humor en clase.

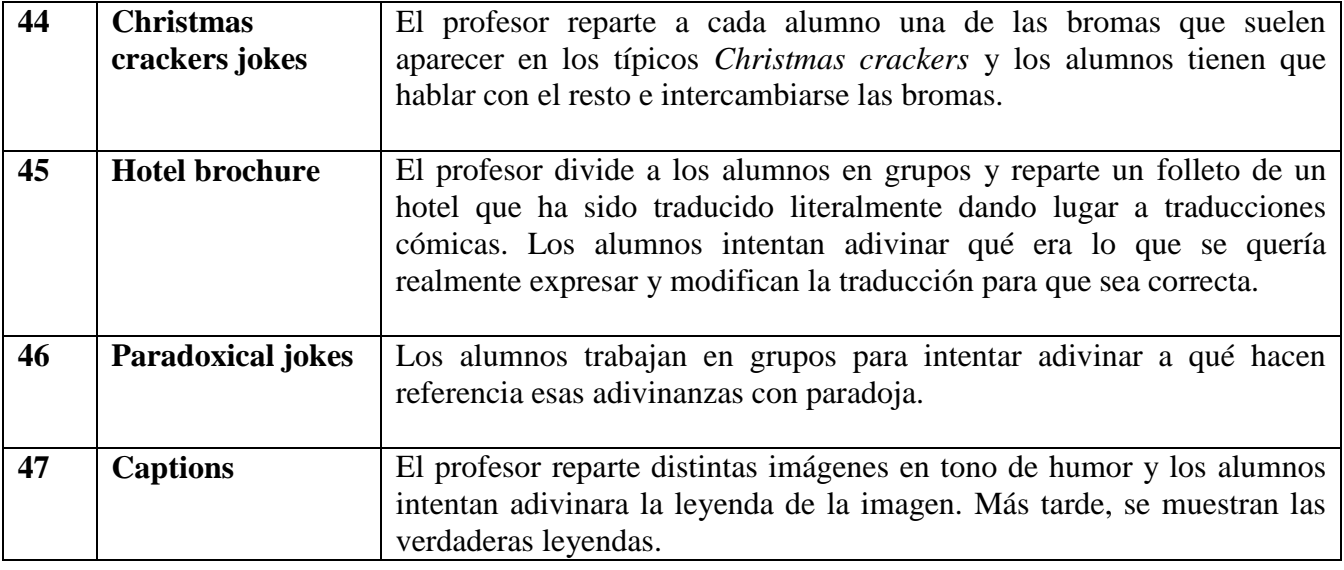

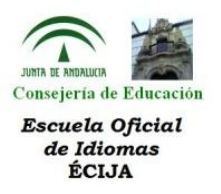

 **Youtube, Video clips & Learning:** en esta modulo se propusieron distintas actividades para trabajar con videos en nuestras clases, como por ejemplo:

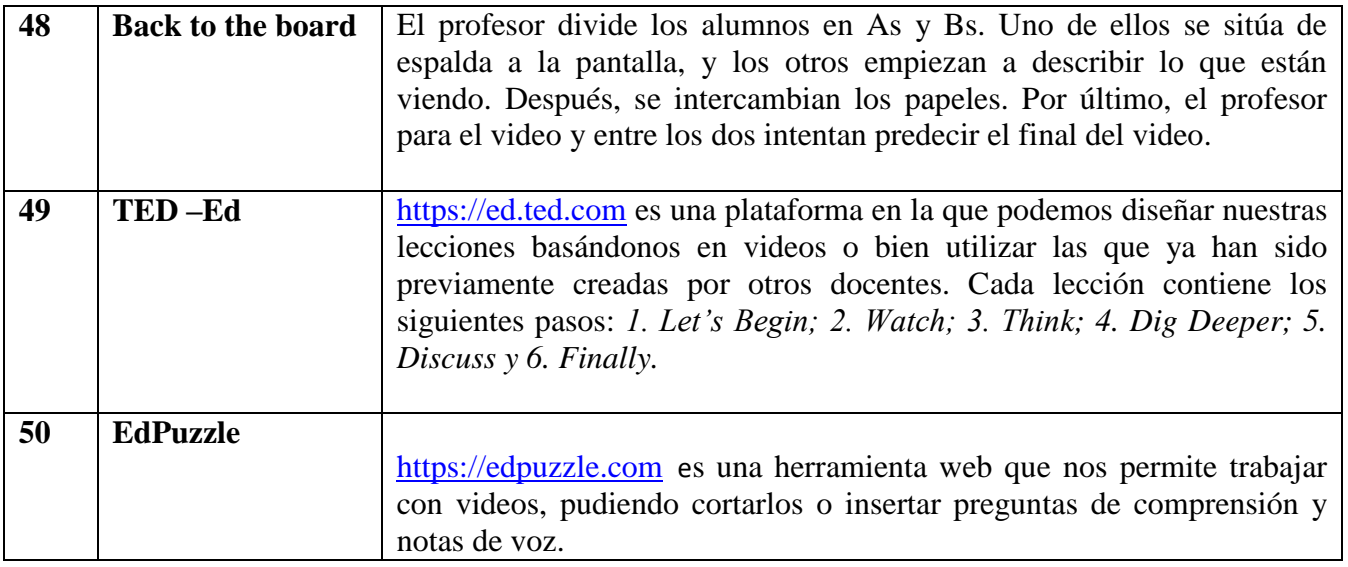

 **Designing crosswords & quizzes:** en este bloque nos mostraron una página web, puzzlemaker.discoveryeducation.com, con la que podemos crear distintos tipos de puzles:

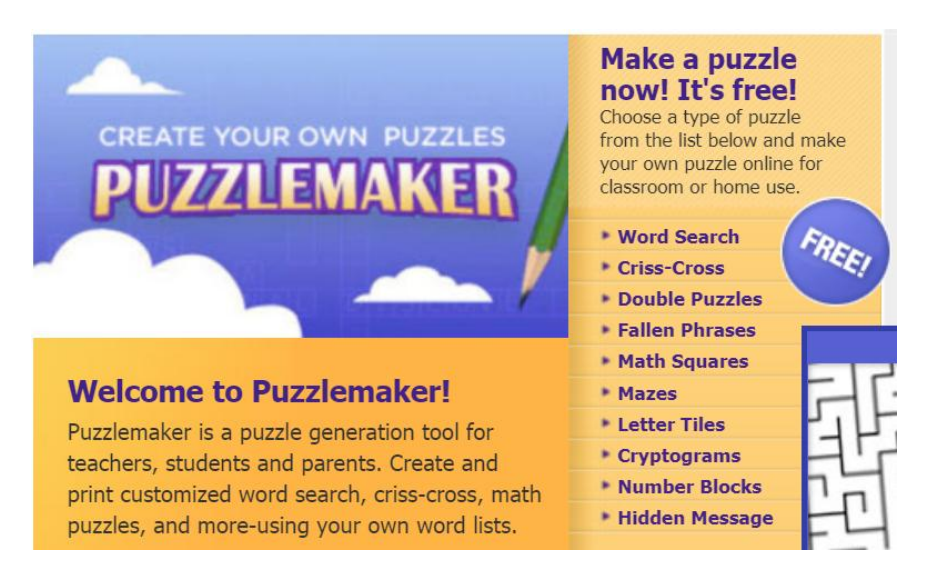

 **Dealing with Learner Errors:** en esta sección tratamos con errores a través de las siguientes actividades:

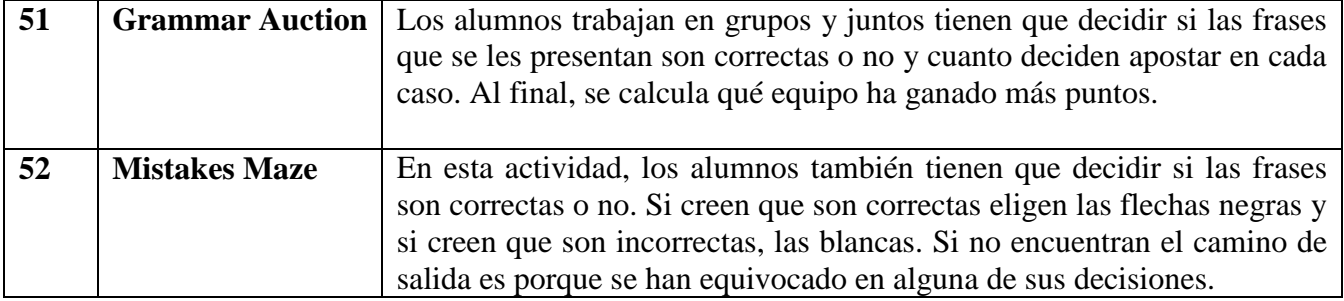

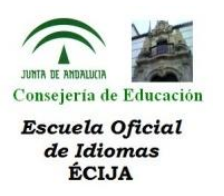

- **Making pronunciation fun:** se nos presentan distintas actividades para trabajar la pronunciación, como por ejemplo:
	- o Un laberinto en el que los alumnos tienen que encontrar la salida siguiendo el sonido que se esté trabajando.
	- o Una actividad en la que los alumnos tienen que agrupar las palabras que riman.
	- o Una actividad en la que los alumnos tienen que unir los puntos siguiendo las trascripciones fonéticas de ciertas palabras.
	- o Una actividad en la que los alumnos tienen que encontrar una palabra para cada categoría que contenga el sonido que se está trabajando.
- **Teaching Language through Project Work:** en este caso, debatimos sobre las ventajas e inconvenientes de trabajar con proyectos en nuestras clases y nos presentaron distintos modelos.
- **Writing Strategies:** comenzamos este último bloque debatiendo la diferencia entre coherencia y cohesión. Después, nos presentan distintas actividades para mejorar estrategias de escritura:

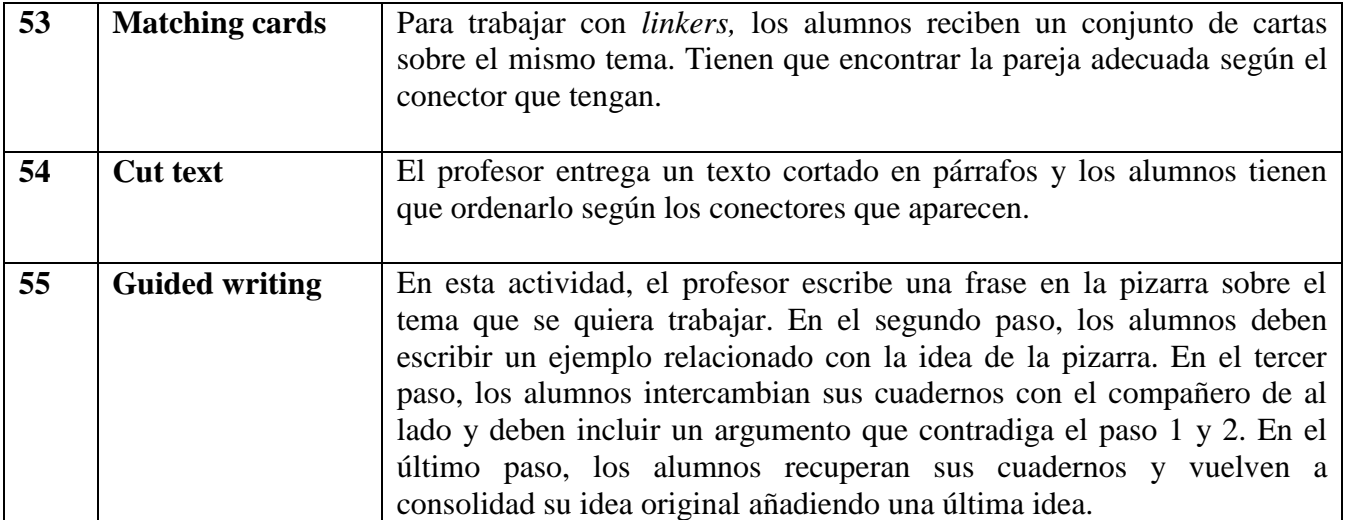